Pro/ENGINEER Wildfire 4.0

- 13 ISBN 9787302183082
- 10 ISBN 7302183082

出版时间:2008-11

 $(2008-11)$ 

页数:432

版权说明:本站所提供下载的PDF图书仅提供预览和简介以及在线试读,请支持正版图书。

#### www.tushu000.com

Pro/ENGINEER PTC CAD/CAM/CAE 1988 Pro/ENGINEER Pro/ENGINEER CAD/CAM Pro/ENGINEER

 $3$ 

 $1-4$  $5-11$ 

Pro/ENGINEER Wildfire 40

Pro/ENGINEER Wildfire 4.0

Pro/ENGINEER

 $1$ 11.1 Pro/ENGINEER 4.0 11.1.1 Pro/ENGINEER 40 11.1.2 Pro/ENGINEER 4.0  $21.2$  Pro $/ENGINFER$  4.0 61.3 Pro/ENGINEER 40  $71.31$  $71.32$ 81.33  $121.4$  $121.5$ 141.6 151.7 Pro/ENGINEER 4.0 171.8 Pro/ENGINEER 40 181.9  $21 \t2$ 222.1  $222.1.1$  $222.1.2$ 232.1.3  $242.1.4$ 252.1.5 252.1.6 262.2  $282.2.1$ 282.2.2 292.2.3 302.24 322.3 332.3.1 332.3.2 362.3.3 BOSS 402.34 432.35 482.36 512.37 522.38 522.3.9 532.4 542.4.1 542.4.2 552.4.3 562.4.4 57245 582.46 592.4.7 602.48

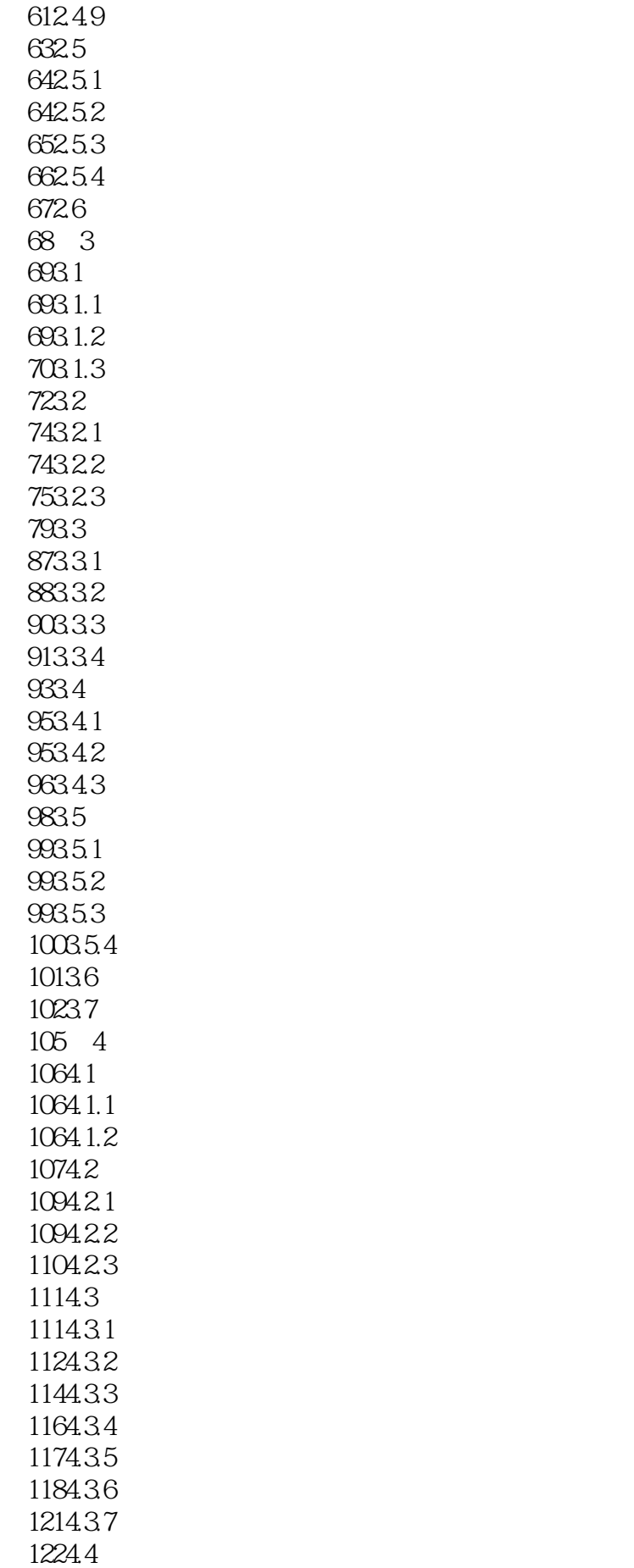

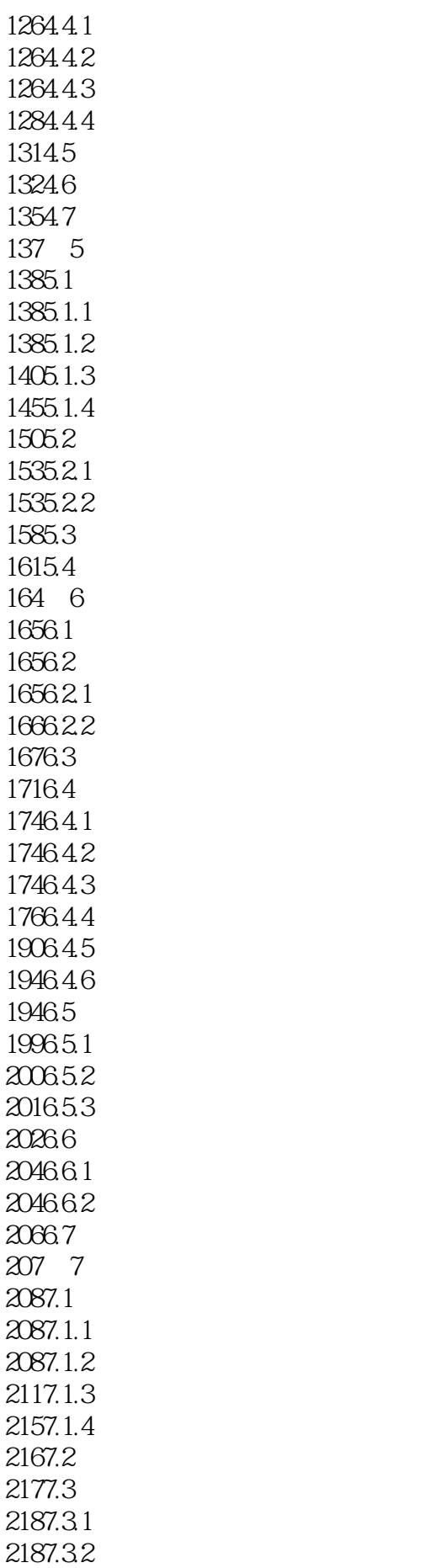

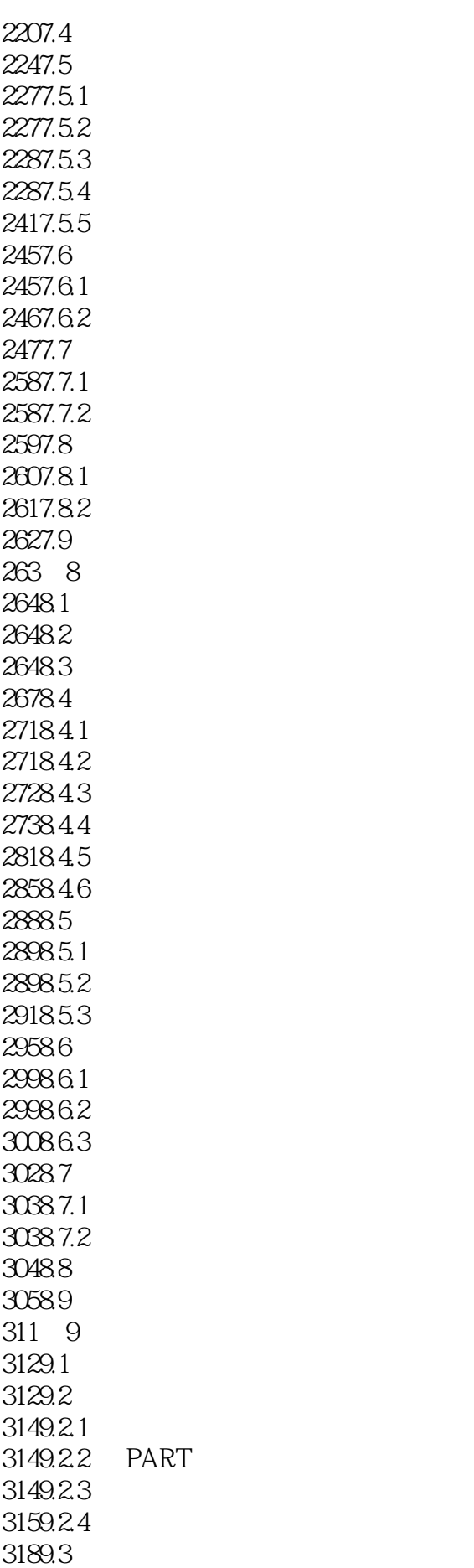

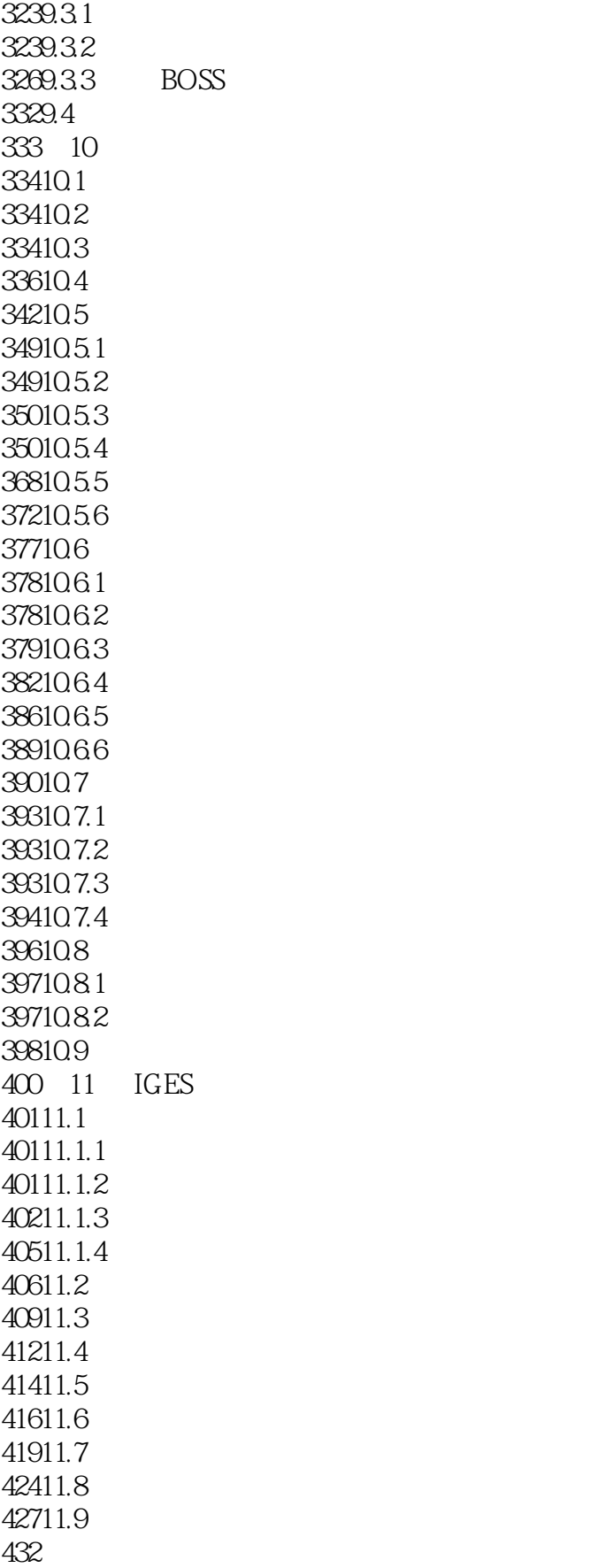

 $\alpha$ 

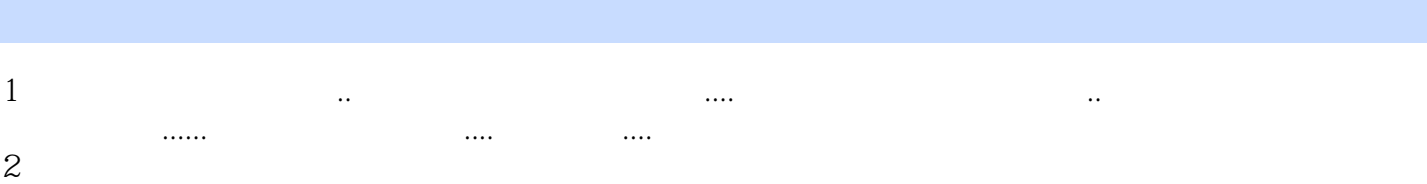

本站所提供下载的PDF图书仅提供预览和简介,请支持正版图书。

:www.tushu000.com